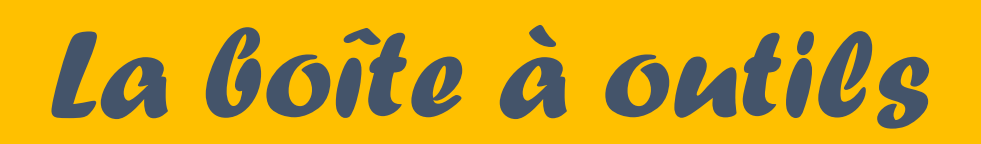

## *Fiche exercices – Les budgets*

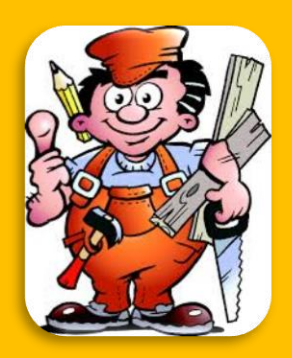

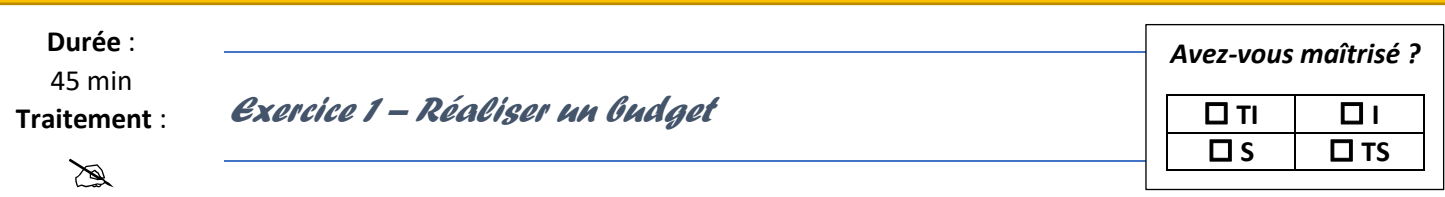

Cette année, la société « Veuve Clicquot » participe au salon VINISUD de Bordeaux du 10 au 13 juin 2013. Votre directeur vous charge de préparer cette manifestation et notamment le budget.

#### **1. Prenez connaissance des annexes et réalisez le budget en complétant le tracé proposé.**

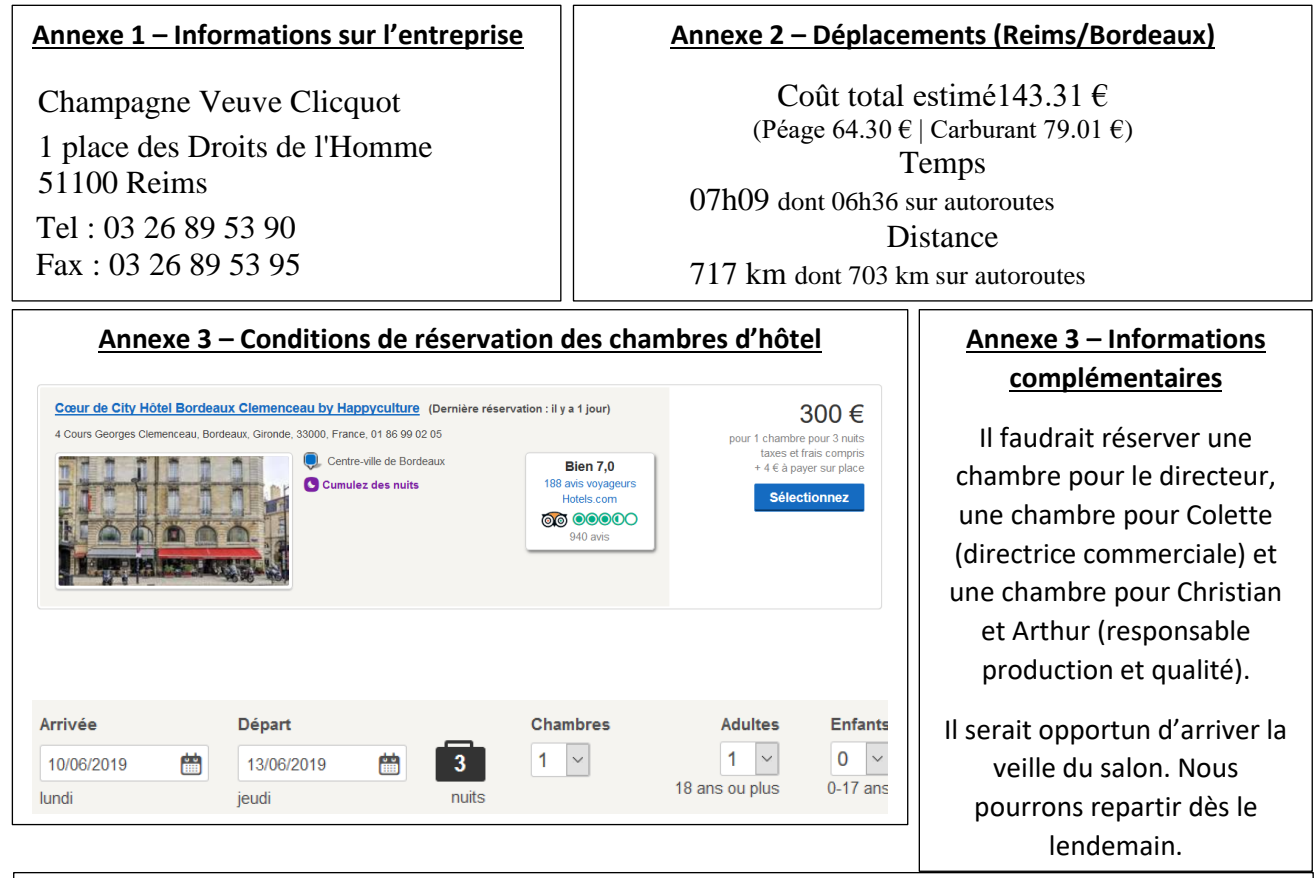

#### **Annexe 3 – Informations complémentaires**

Les repas seront pris au palais du centre des Affaires de bordeaux. N'oubliez pas de valider les réservations. Il est prévu un prix de 35 € par personne le midi et de 45 € le soir. Le petit déjeuner est compris dans le prix de la nuit d'hôtel.

Christian et Arthur feront le voyage en camionnette (chargée la veille à l'entreprise)<sup>1</sup> à partir de Reims. Ils arriveront à Bordeaux la veille du salon pour préparer le maximum. Le directeur et Colette prendront le TGV le 09 (voir conditions annexe 4). Le retour se fera aux mêmes conditions que l'aller.

Retour par le TVG de Bordeaux à 14h15. Le directeur et Colette mangeront au centre d'affaires. Arthur et Christian repartiront le matin avec la camionnette. Ils auront un panier repas de 50 € chacun par trajet.

 $<sup>(1)</sup>$  1660 bouteilles seront chargées dont 60 pour la dégustation.</sup>

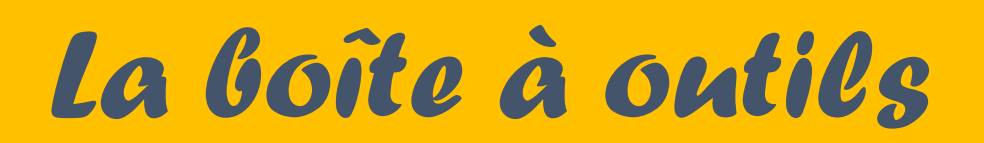

## *Fiche exercices – Les budgets*

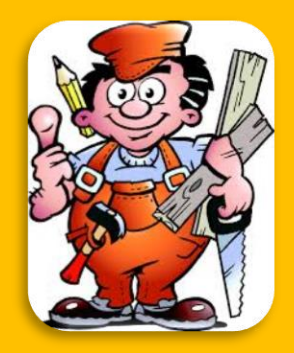

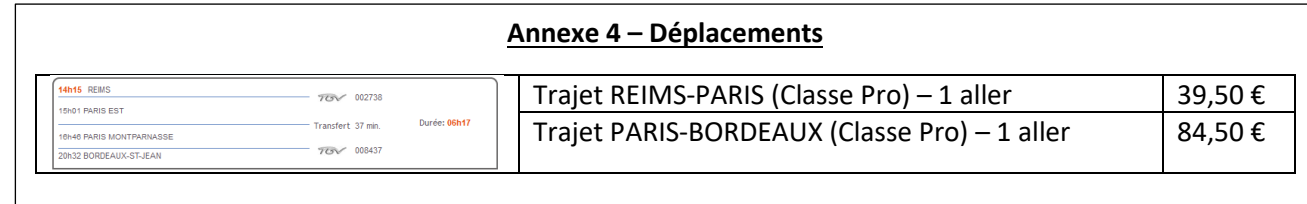

#### **Annexe 5 – Matériel à réserver**

Le coût du stand est fixé à 850 € par jour HT. Le prix comprend l'accès au salon, la mise à disposition d'un espace de présentation de 10 m², tables, chaises, présentoirs.

Un ensemble de présentation multimédia est à prévoir (réservation possible de 50 € par jour) sur place le temps du salon.

#### **Annexe 6 – Informations sociales**

Le coût horaire est le suivant : les 3 salariés seront rémunérés à hauteur d'une journée de travail normale soit par jour :

- Colette : 150 € brut
- Arthur:  $125 \text{ } \in \text{brut}$
- Christian : 125 € brut

Les charges sociales s'élèvent à 50 % du brut.

Une indemnité exceptionnelle de 100 € brut sera versée aux 3 salariés pour le déplacement du dimanche 9 juin 2013.

#### **Annexe 7 – Informations commerciales (les coûts s'entendent HT)**

Un diaporama (style vidéo) sera réalisé par l'assistante de gestion (temps total estimé : 5 heures). Coût horaire : 10 € (charges sociales : 50%).

Invitation de 150 bons clients de la région de Bordeaux.

Temps de création de l'invitation par l'AG : 2 heures – Publipostage : 15 minutes. Coût d'impression de l'invitation : 150 € coût forfaitaire. Frais d'envoi des invitations : 0,62 € l'unité (enveloppe et timbre).

Coût de création des plaquettes : 350 € pour 500 unités à déposer sur les présentoirs.

Utilisation de 60 bouteilles (15 par jour) pour la dégustation. Coût HT unitaire : 15,35 €.

Frais d'administration d'un questionnaire (objectif : récupérer de donnes adresses locales). Coût facturé par une structure étudiante locale : 550 € HT. Ce prix comprend la création, l'administration, la saisie, le dépouillement et le traitement des données). 2 étudiantes seront présentes sur le stand pendant toute la durée du salon.

Réalisation d'un jeu concours avec pour 1<sup>er</sup> prix : panier de 2 caisses de 6 bouteilles au prix unitaire de 25 €. Les autres lots sont composés par un ensemble de lots promotionnels pour ne coût global de 200 €.

![](_page_2_Picture_0.jpeg)

*Fiche exercices – Les budgets*

![](_page_2_Picture_2.jpeg)

![](_page_2_Picture_53.jpeg)

![](_page_3_Picture_0.jpeg)

![](_page_3_Picture_1.jpeg)

- *Fiche exercices – Les budgets*
	- 2. Si on estime la marge sur coût variable égale à 52% du prix de vente d'une bouteille normalement vendue 25 €. Combien de bouteilles devront-ils vendre pour équilibrer les coûts fixes relatifs à la participation à ce salon ?

![](_page_3_Picture_301.jpeg)

La société mac Arthur, implantée à Lille, commercialise, depuis 1998, des modèles réduits achetés en kit ou prémontés pour une clientèle d'initiés allant de 15 à 70 ans. Elle ouvre aujourd'hui un nouveau magasin dans le centre-ville de Dunkerque. Elle souhaite se lancer également dans la livraison à domicile de produits commandés sur son site.

Les données relatives à l'exploitation du nouveau magasin sont les suivantes :

#### *Frais initiaux :*

- Fonds de commerce : 160 000 €
- Acquisition des présentoirs, caisse et autres matériels de commerce : 85 000 €
- Acquisition d'un véhicule de livraison des marchandises : 25 000  $\epsilon$
- Droits divers : 1 500 €

#### *Frais d'exploitation :*

- Les ventes de l'année ont été estimées à :
	- o Janvier : 15 000 €
	- o Février : 25 000 €
	- o Mars : 35 000 €
	- $\circ$  Avril : 45 000 €
	- o Mai : 55 000 €
	- o Juin à octobre : 65 000 €
	- o Novembre et Décembre : 75 000 €
- Le crédit accordé aux clients est de deux mois.
- Le coût des achats est estimé à 30% des ventes du mois,
- Le crédit accordé par les fournisseurs : 1 mois,
- Un salarié travaille au magasin et un autre est chargé de la livraison : la masse salariale est évaluée à 5 000 € par mois (charges comprises). Les salaires sont versés le 5 du mois suivant,
- Les frais divers (électricité, chauffage) sont évalués à 2 500 € par mois payés le mois suivant,
- Le loyer (valeur de 1 200 € mensuels) est payé en début de mois.

# *La boîte à outils*

# *Fiche exercices – Les budgets*

![](_page_4_Picture_2.jpeg)

### *TRAVAIL À FAIRE*

- 1) Réalisez le budget prévisionnel de la trésorerie de l'entreprise
- 2) Calculez le montant des capitaux propres à réunir à la création de l'entreprise
- 3) À partir de toutes les données issues de cet exercice, calculez pour l'année en cours
	- a. Le CAHT prévisionnel de l'année,
	- b. La marge sur Coût Variable,
	- c. Le taux de marge sur coût variable,
	- d. Les charges fixes,
	- e. Le résultat
	- f. Le seuil de rentabilité
	- g. Quand devrions-nous atteindre le Seuil de rentabilité ? Prenez comme référence les jours comptables (360 jours par an).

APPORTS INITIAUX :

BFR :

BESOIN EN CAPITAUX PROPRES :

### **CALCUL DE COÛT**

CAHT :

CHARGES VARIABLES :

MARGE SUR COÛT VARIABLE :

CHARGES FIXES :

RESULTAT :

SEUIL DE RENTABILITE :

POINT MORT :

# *La boîte à outils*

*Fiche exercices – Les budgets*

![](_page_5_Picture_2.jpeg)

## **Budget**

![](_page_5_Picture_76.jpeg)